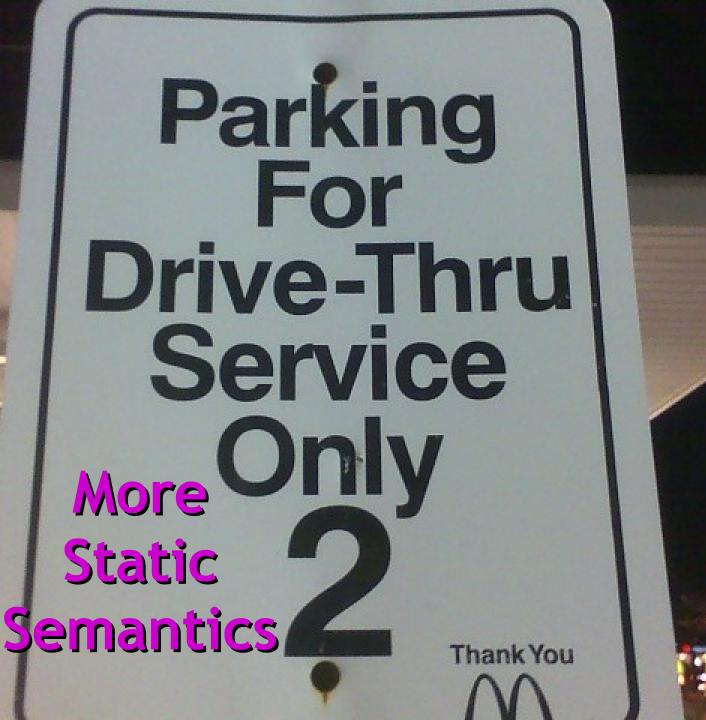

## One-Slide Summary

- Typing rules formalize the semantics checks necessary to validate a program. Well-typed programs do not go wrong.
- Subtyping relations (≤) and least-upper-bounds (lub) are powerful tools for type-checking dynamic dispatch.
- We will use SELF\_TYPE<sub>c</sub> for "C or any subtype of C". It will show off the subtlety of type systems and allow us to check methods that return self objects.

## Lecture Outline

Typing Rules

- Dispatch Rules
  - Static
  - Dynamic
- SELF\_TYPE

## Assignment

What is this thing? What's  $\vdash$ ?  $\circ$ ?  $\leq$ ?

$$O(id) = T_0$$

$$O \vdash e_1 : T_1$$

$$T_1 \leq T_0$$

$$O \vdash id \leftarrow e_1 : T_1$$
[Assign]

## Initialized Attributes

- Let  $O_c(x) = T$  for all attributes x:T in class C
  - O<sub>c</sub> represents the class-wide scope
    - we "preload" the environment O with all attributes
- Attribute initialization is similar to let, except for the scope of names

$$O_c(id) = T_0$$
 $O_c \vdash e_1 : T_1$ 
 $T_1 \leq T_0$ 
 $O_c \vdash id : T_0 \leftarrow e_1$ ;
[Attr-Init]

### If-Then-Else

- Consider: if  $e_0$  then  $e_1$  else  $e_2$  fi
- The result can be either e<sub>1</sub> or e<sub>2</sub>
- The dynamic type is either e<sub>1</sub>'s or e<sub>2</sub>'s type
- The best we can do statically is the smallest supertype larger than the type of e₁ and e₂

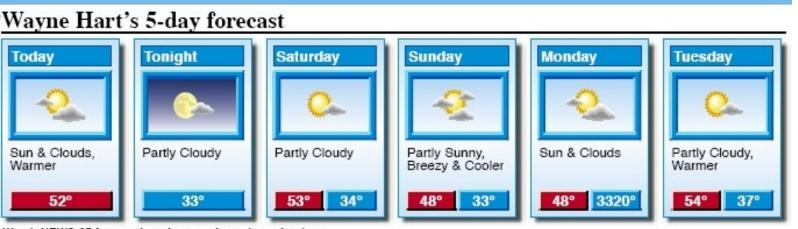

# If-Then-Else example

Consider the class hierarchy

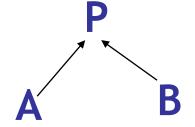

... and the expression

if ... then new A else new B fi

- Its type should allow for the dynamic type to be both A or B
  - Smallest supertype is P

## Least Upper Bounds

- Define: lub(X,Y) to be the least upper bound of X and Y. lub(X,Y) is Z if
  - $X \le Z \land Y \le Z$ Z is an upper bound
  - $X \le Z' \land Y \le Z' \Rightarrow Z \le Z'$ Z is least among upper bounds
- In Cool, the least upper bound of two types is their least common ancestor in the inheritance tree

## If-Then-Else Revisited

$$O \vdash e_0 : Bool$$
 $O \vdash e_1 : T_1$ 
 $O \vdash e_2 : T_2$ 

O  $\vdash$  if  $e_0$  then  $e_1$  else  $e_2$  fi :  $lub(T_1, T_2)$  [If-Then-Else]

## Case

 The rule for case expressions takes a lub over all branches

$$O \vdash e_{0} : T_{0}$$

$$O[T_{1}/x_{1}] \vdash e_{1} : T_{1}'$$

$$...$$

$$O[T_{n}/x_{n}] \vdash e_{n} : T_{n}'$$

$$O \vdash case e_{0} of x_{1}:T_{1} \Rightarrow e_{1};$$

$$...; x_{n} : T_{n} \Rightarrow e_{n}; esac : lub(T_{1}',...,T_{n}')$$

## Method Dispatch

 There is a problem with type checking method calls:

$$O \vdash e_0 : T_0$$
 $O \vdash e_1 : T_1$ 
...
 $O \vdash e_n : T_n$ 
 $O \vdash e_0 . f(e_1, ..., e_n) : ?$ 
[Dispatch]

 We need information about the formal parameters and return type of f

## Notes on Dispatch

- In Cool, method and object identifiers live in different name spaces
  - A method foo and an object foo can coexist in the same scope
- In the type rules, this is reflected by a separate mapping M for method signatures:

$$M(C,f) = (T_1, \dots, T_n, T_{ret})$$

means in class C there is a method f

$$f(x_1:T_1,...,x_n:T_n): T_{ret}$$

# An Extended Typing Judgment

Now we have two environments: O and M

The form of the typing judgment is

 $O, M \vdash e : T$ 

read as: "with the assumption that the object identifiers have types as given by O and the method identifiers have signatures as given by M, the expression e has type T"

## The Method Environment

- The method environment must be added to all rules
- In most cases, M is passed down but not actually used
  - Example of a rule that does not use M:

$$0, M \vdash e_1 : T_1$$
 $0, M \vdash e_2 : T_2$ 
 $0, M \vdash e_1 + e_2 : Int$ 
[Add]

Only the dispatch rules uses M

# The Dispatch Rule Revisited

 $O, M \vdash e_0.f(e_1,...,e_n) : T_{n+1}'$ 

# Static Dispatch

Static dispatch is a variation on normal dispatch

• The method is found in the class explicitly named by the programmer (not via  $e_0$ )

 The inferred type of the dispatch expression must conform to the specified type

## Static Dispatch (Cont.)

$$\begin{array}{c} \text{O, M} \vdash e_0 : T_0 \\ \text{O, M} \vdash e_1 : T_1 \\ & \cdots \\ \text{O, M} \vdash e_n : T_n \\ & T_0 \leq T \\ \\ \text{M(T, f)} = (T_1', ..., T_n', T_{n+1}') \\ \hline T_i \leq T_i' \quad \text{(for } 1 \leq i \leq n) \\ \hline \text{O, M} \vdash e_0 @T.f(e_1, ..., e_n) : T_{n+1}' \end{array} \text{[Static Dispatch]}$$

How should we handle SELF\_TYPE?

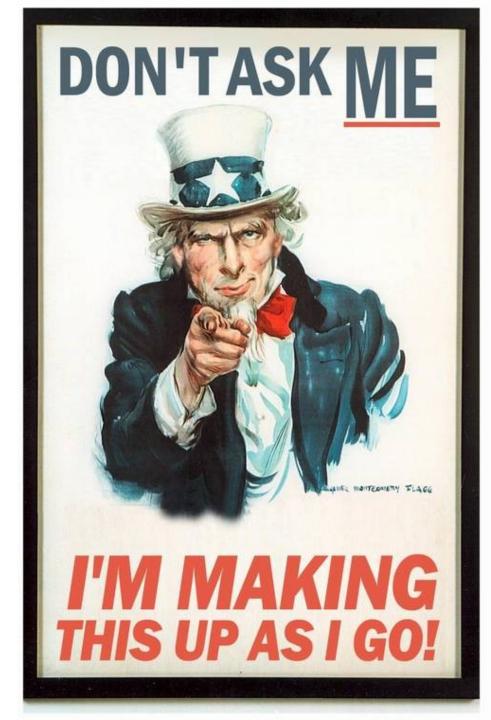

## Flexibility vs. Soundness

- Recall that type systems have two conflicting goals:
  - Give flexibility to the programmer
  - Prevent valid programs from "going wrong"
    - Milner, 1981: "Well-typed programs do not go wrong"
- An active line of research is in the area of inventing more flexible type systems while preserving soundness

# Dynamic And Static Types

- The dynamic type of an object is?
- The static type of an expression is?
- You tell me!

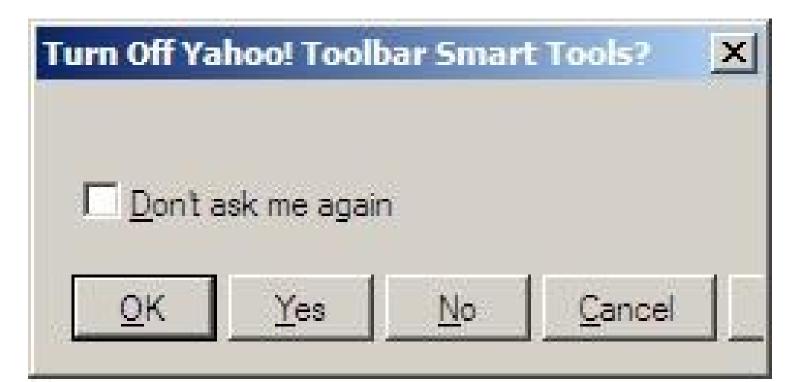

# **Dynamic And Static Types**

- The dynamic type of an object is the class C that is used in the "new C" expression that created it
  - A run-time notion
  - Even languages that are not statically typed have the notion of dynamic type
- The static type of an expression is a notation that captures all possible dynamic types the expression could take
  - A compile-time notion

## Recall: Soundness

Soundness theorem for the Cool type system:

```
\forall E. dynamic_type(E) \leq static_type(E)
```

#### Why is this OK?

- All operations that can be used on an object of type C can also be used on an object of type C' ≤ C
  - Such as fetching the value of an attribute
  - Or invoking a method on the object
- Subclasses can only add attributes or methods
- Methods can be redefined but with same type!

## An Example

**}**;

- Class Count incorporates a counter
- The inc method works for any subclass

But there is **disaster lurking** in the type system!

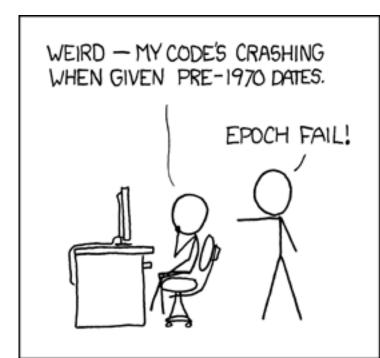

# Continuing Example

Consider a subclass Stock of Count

```
class Stock inherits Count {
  name() : String { ...}; -- name of item
};
```

And the following use of Stock:

```
class Main {
  a : Stock ← (new Stock).inc ();
  a.name() ...
};
```

### Post-Mortem

- (new Stock).inc() has dynamic type Stock
- So it is legitimate to write

```
a : Stock ← (new Stock).inc ()
```

But this is not well-typed

```
(new Stock).inc() has static type Count
```

- The type checker "loses" type information
- This makes inheriting inc useless
  - So, we must redefine inc for each of the subclasses, with a specialized return type

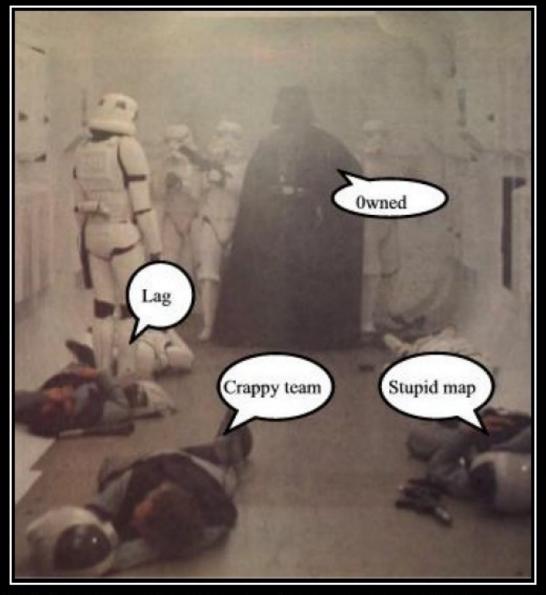

# ONLINE GAMING

Get your excuses ready beforehand. You're going to need them.

## I Need A Hero!

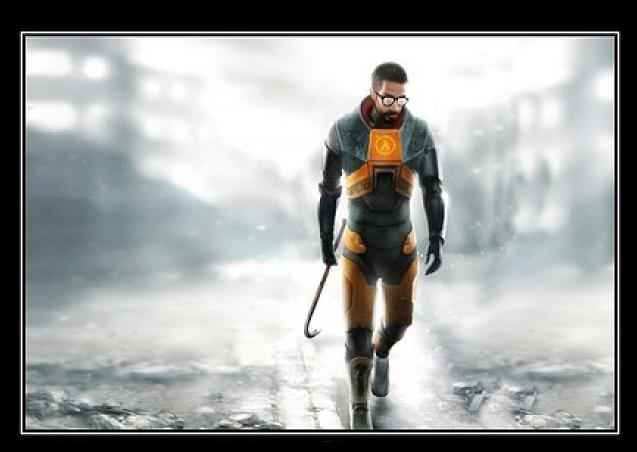

**Type Systems** 

One tool. One million uses.

## SELF\_TYPE to the Rescue

- We will extend the type system
- Insight:
  - inc returns "self"
  - Therefore the return value has same type as "self"
  - Which could be Count or any subtype of Count!
  - In the case of (new Stock).inc() the type is Stock
- We introduce the keyword SELF\_TYPE to use for the return value of such functions
  - We will also modify the typing rules to handle SELF\_TYPE

# SELF\_TYPE to the Rescue (2)

- SELF\_TYPE allows the return type of inc to change when inc is inherited
- Modify the declaration of inc to read

```
inc() : SELF_TYPE { ... }
```

The type checker can now prove:

```
O, M ⊢ (new Count).inc() : Count
```

O, M ⊢ (new Stock).inc() : Stock

The program from before is now well typed

## SELF\_TYPE as a Tool

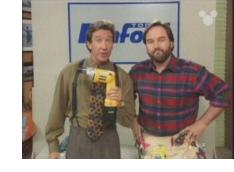

- SELF\_TYPE is not a dynamic type
- SELF\_TYPE is a static type
- It helps the type checker to keep better track of types
- It enables the type checker to accept more correct programs
- In short, having SELF\_TYPE increases the expressive power of the type system

# SELF\_TYPE and Dynamic Types (Example)

- What can be the dynamic type of the object returned by inc?
  - Answer: whatever could be the type of "self"

```
class A inherits Count { };
class B inherits Count { };
class C inherits Count { };
(inc could be invoked through any of these classes)
```

- Answer: Count or any subtype of Count

# SELF\_TYPE and Dynamic Types (Example)

 In general, if SELF\_TYPE appears textually in the class C as the declared type of E then it denotes the dynamic type of the "self" expression:

dynamic\_type(E) = dynamic\_type(self) \le C

- Note: The meaning of SELF\_TYPE depends on where it appears
  - We write SELF\_TYPE<sub>c</sub> to refer to an occurrence of SELF\_TYPE in the body of C

# Type Checking

This suggests a typing rule:

$$SELF_TYPE_c \leq C$$

- This rule has an important consequence:
  - In type checking it is always safe to replace SELF\_TYPE<sub>c</sub> by C
- This suggests one way to handle SELF\_TYPE:
  - Replace all occurrences of SELF\_TYPE<sub>c</sub> by C
- This would be correct but it is like not having SELF\_TYPE at all (whoops!)

# Operations on SELF\_TYPE

- Recall the operations on types
  - $T_1 \le T_2$   $T_1$  is a subtype of  $T_2$
  - $lub(T_1,T_2)$  the least-upper bound of  $T_1$  and  $T_2$
- We must extend these operations to handle

SELF\_TYPE

Might take some time ...

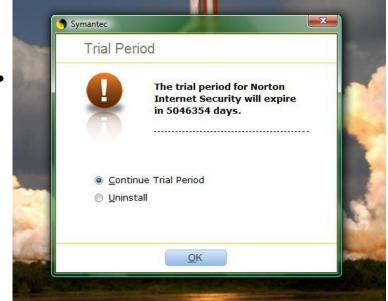

# Medieval History

 This collection of verse and prose tales by Geoffrey Chaucer describes the stories told by a group of travelers. The stories present an oblique critique of society and the church. It was influential in promoting the English vernacular (as opposed to the more stylish French or Latin) as a vehicle for literature.

## Medical History

 This 18<sup>th</sup> century Swedish botanist introduced the modern taxonomy used classify plants and animals. His influential Systema Naturae spearheaded and popularized the use of "two word" descriptors: a generic name (genus) and a specific name (species).

Equitis De Stella Polari,

Archiatri Regii, Med. & Botan. Profess. Upsal.; Acad. Upsal. Holmens. Petropol. Berol. Imper. Lond. Monspel. Tolos. Florent. Soc.

# SYSTEMA NATURÆ

PER

REGNA TRIA NATURÆ,

SECUNDUM

CLASSES, ORDINES, GENERA, SPECIES,

CUM

CHARACTERIBUS, DIFFERENTIIS. STNONYMIS, LOCIS.

#### Tomus I.

Editio Decima, Reformata.

Cum Privilegio S:a R:a M:tis Svecia.

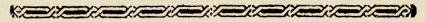

HOLMIÆ,
IMPENSIS DIRECT. LAURENTII SALVII,

## Q: Games (503 / 842)

• This 1983 adventure game designed by Roberta Williams described Sir Graham's attempts to recover the three magical treasures of Daventry and become the next king. It featured a parser for simple textual commands (e.g., "get carrot") and spawned numerous sequels.

## Real-World Languages

 This is the second-largest Slavic language (after Russian but ahead of Ukranian). It features an extended Latin alphabet, high inflection, no articles, free word order, and mostly S-V-O sentences. Stanisław Lem is the most famous science fiction and fantasy writer in this language.

## Extending ≤

Let T and T' be any types except SELF\_TYPE
There are four cases in the definition of <

- SELF\_TYPE $_{c} \le T$  if  $C \le T$ 
  - SELF\_TYPE<sub>c</sub> can be any subtype of C
  - This includes C itself
  - Thus this is the most flexible rule we can allow
- SELF\_TYPE<sub>c</sub> ≤ SELF\_TYPE<sub>c</sub>
  - SELF\_TYPE<sub>c</sub> is the type of the "self" expression
  - In Cool we never need to compare SELF\_TYPEs coming from different classes

# Extending $\leq$ (Cont.)

T ≤ SELF\_TYPE<sub>c</sub> always false
 Note: SELF\_TYPE<sub>c</sub> can denote any subtype of C.

T ≤ T' (according to the rules from before)

Based on these rules we can extend lub ...

# Extending lub(T,T')

Let T and T' be any types except SELF\_TYPE Again there are four cases:

- lub(SELF\_TYPE<sub>c</sub>, SELF\_TYPE<sub>c</sub>) = SELF\_TYPE<sub>c</sub>
- $lub(SELF_TYPE_c, T) = lub(C, T)$ This is the best we can do because  $SELF_TYPE_c \le C$
- lub(T, SELF\_TYPE<sub>c</sub>) = lub(C, T)
- lub(T, T') defined as before

# Where Can SELF\_TYPE Appear in COOL?

- The parser checks that SELF\_TYPE appears only where a type is expected
- But SELF\_TYPE is not allowed everywhere a type can appear:
- class T inherits T' {...}
  - T, T' cannot be SELF\_TYPE
  - Because SELF\_TYPE is never a dynamic type
- x:T
  - T can be SELF\_TYPE
  - An attribute whose type is SELF\_TYPE<sub>c</sub>

# Where Can SELF\_TYPE Appear in COOL?

- 1. let x : T in E
  - T can be SELF\_TYPE
  - x has type SELF\_TYPE<sub>c</sub>
- 2. new T
  - T can be SELF\_TYPE
  - Creates an object of the same type as self
- $m@T(E_1,...,E_n)$ 
  - T cannot be SELF\_TYPE

# Typing Rules for SELF\_TYPE

- Since occurrences of SELF\_TYPE depend on the enclosing class we need to carry more context during type checking
- New form of the typing judgment:

(An expression e occurring in the body of C has static type T given a variable type environment O and method signatures M)

# Type Checking Rules

- The next step is to design type rules using SELF\_TYPE for each language construct
- Most of the rules remain the same except that < and lub are the new ones</li>
- Example:

$$O(id) = T_0$$

$$O,M,C \vdash e_1 : T_1$$

$$T_1 \leq T_0$$

$$O,M,C \vdash id \leftarrow e_1 : T_1$$

#### What's Different?

Recall the old rule for dispatch

$$O,M,C \vdash e_0 : T_0$$

 $O,M,C \vdash e_n : T_n$   $M(T_0, f) = (T_1',...,T_n',T_{n+1}')$   $T_{n+1}' \neq SELF\_TYPE$   $T_i \leq T_i' \qquad 1 \leq i \leq n$ 

$$O,M,C \vdash e_0.f(e_1,...,e_n) : T_{n+1}'$$

# The Big Rule for SELF\_TYPE

• If the return type of the method is SELF\_TYPE then the type of the dispatch is the type of the dispatch expression:

$$O,M,C \vdash e_0 : T_0$$
 ...
 $O,M,C \vdash e_n : T_n$ 
 $M(T_0, f) = (T_1',...,T_n', SELF_TYPE)$ 
 $T_i \leq T_i'$   $1 \leq i \leq n$ 
 $O,M,C \vdash e_0.f(e_1,...,e_n) : T_0$ 

#### What's Different?

- Note this rule handles the Stock example
- Formal parameters cannot be SELF\_TYPE
- Actual arguments can be SELF\_TYPE
  - The extended < relation handles this case
- The type T<sub>0</sub> of the dispatch expression could be SELF\_TYPE
  - Which class is used to find the declaration of f?
  - Answer: it is safe to use the class where the dispatch appears

## Static Dispatch

Recall the original rule for static dispatch

$$O,M,C \vdash e_{0} : T_{0}$$
 ...  $O,M,C \vdash e_{n} : T_{n}$   $T_{0} \leq T$   $M(T,f) = (T_{1}',...,T_{n}',T_{n+1}')$   $T_{n+1}' \neq SELF\_TYPE$   $T_{i} \leq T_{i}'$   $1 \leq i \leq n$   $O,M,C \vdash e_{0}@T.f(e_{1},...,e_{n}) : T_{n+1}'$ 

### Static Dispatch

• If the return type of the method is SELF\_TYPE we have:

$$O,M,C \vdash e_o : T_o$$
 ... 
$$O,M,C \vdash e_n : T_n$$
 
$$T_o \leq T$$
 
$$M(T,f) = (T_1',...,T_n',SELF\_TYPE)$$
 
$$T_i \leq T_i' \qquad 1 \leq i \leq n$$

$$O,M,C \vdash e_0@T.f(e_1,...,e_n) : T_0$$

## Static Dispatch

- Why is this rule correct?
- If we dispatch a method returning SELF\_TYPE in class T, don't we get back a T?

- No. SELF\_TYPE is the type of the self parameter, which may be a subtype of the class in which the method body appears
  - Not the class in which the call appears!
- The static dispatch class cannot be SELF\_TYPE

### New Rules

There are two new rules using SELF\_TYPE

O,M,C ⊢ self : SELF\_TYPE<sub>c</sub>

#### O,M,C ⊢ new SELF\_TYPE : SELF\_TYPE<sub>c</sub>

 There are a number of other places where SELF\_TYPE is used

# Where is SELF\_TYPE Illegal in COOL?

```
m(x : T) : T' \{ ... \}
    Only T' can be SELF_TYPE!
What could go wrong if T were SELF_TYPE?
class A { comp(x : SELF_TYPE) : Bool {...}; };
class B inherits A {
   b(): int { ... };
   comp(y: SELF_TYPE): Bool { ... y.b() ...}; };
 let x : A \leftarrow \text{new B in } \dots x.\text{comp(new A); } \dots
```

# Summary of SELF\_TYPE

- The extended ≤ and lub operations can do a lot of the work. Implement them to handle SELF\_TYPE
- SELF\_TYPE can be used only in a few places.
   Be sure it isn't used anywhere else.
- A use of SELF\_TYPE always refers to any subtype in the current class
  - The exception is the type checking of dispatch.
  - SELF\_TYPE as the return type in an invoked method might have nothing to do with the current class

# Why Cover SELF\_TYPE?

- SELF\_TYPE is a research idea
  - It adds more expressiveness to the type system
  - Without allowing in any "bad" programs
- SELF\_TYPE is itself not so important
  - except for the project
- Rather, SELF\_TYPE is meant to illustrate that type checking can be quite subtle
- In practice, there should be a balance between the complexity of the type system and its expressiveness

# Type Systems

- The rules in these lecture were Cool-specific
  - Other languages have very different rules
  - We'll survey a few more type systems later
- General themes
  - Type rules are defined on the structure of expressions
  - Types of variables are modeled by an environment
- Types are a play between flexibility and safety

#### Homework

- PA4t Testing Due Today
- PA4c Checkpoint Due Wednesday
- WA4 Due Next Monday